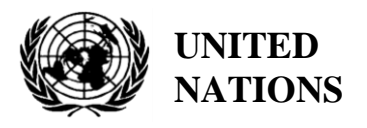

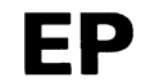

UNEP/MED WG.500/9.2

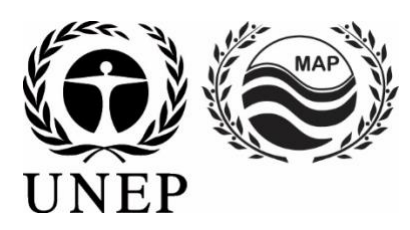

# **UNITED NATIONS ENVIRONMENT PROGRAMME MEDITERRANEAN ACTION PLAN**

10 mai 2021 Original : Anglais Français

Réunion du Groupe de Correspondance de l'Approche Ecosystémique sur la surveillance (CORMON), Biodiversité et Pêche

Vidéoconférence, 10-11 juin 2021

**Point 6 de l'ordre du jour : Dictionnaires des données et normes des données pour les indicateurs communs 3, 4 et 5 faisant référence aux mammifères marins, aux tortues marines et aux oiseaux marins**

**Dictionnaires des données et normes des données pour les indicateurs communs 3, 4 et 5 faisant référence aux tortues marines** 

**Avis de non-responsabilité :** les désignations employées et la présentation du matériel dans cette publication n'impliquent l'expression d'aucune opinion de la part du Secrétariat des Nations Unies concernant le statut juridique de tout pays, territoire, ville ou région ou de ses autorités, ou concernant la délimitation de ses frontières ou limites.

#### **Responsable de l'étude à l'INFO/RAC**

Arthur Pasquale, EcAp/IMAP Coordinator, Deputy Director

Lorenza Babbini, EcAp/IMAP Senior officer, Director

Francesca Catini, IMAP officer,

Alessandro Lotti, IMAP officer

#### **Rapport préparé par :**

Lorenza Babbini, Francesca Catini, Giancarlo Lauriano, Alessandro Lotti, Arthur Pasquale

#### **Reconnaissance**

Ce rapport a été préparé avec la participation et la contribution volontaire de Letizia Marsili et du Secrétariat Permanent de l'ACCOBAMS et sera soumis à son Comité Scientifique et au Online Working Group (OWG) informel sur les tortues marines pour contributions et intégration parallèlement à sa soumission à le Meeting of the Ecosystem Approach Correspondence Groups on Monitoring (CORMON) Biodiversity and Fisheries (10-11 juin 2021).

### **Note du Secrétariat**

Dans le cadre du Programme de travail et budget du PNUE/PAM pour 2020-2021 (COP 21, Décision IG.24/14), INFO/RAC dirige les travaux sur le développement et l'achèvement de la « *Plateforme Info/MAP pour la mise en œuvre de l'IMAP pleinement opérationnel et développé, connecté aux systèmes d'information des composantes du PAM et à d'autres plateformes régionales de connaissances pertinentes, afin de faciliter l'accès aux connaissances pour les gestionnaires et les décideurs, ainsi que pour les parties prenantes et le grand public* ».

Le projet **EcAp-MED II (2017-2019) financé par l'UE** a soutenu ce résultat avec le développement d'un système pilote de données et d'information compatible IMAP (Système (pilote) d'Information IMAP, qui a permis aux parties contractantes de commencer à communiquer des données à partir du mi-2020 pour une sélection de 11 indicateurs communs IMAP. Le système d'information IMAP (pilote) a posé les bases de la création d'un système d'information IMAP pleinement opérationnel, comme le prévoit la décision IG.22/7.

À l'heure actuelle, le système prend en charge les données de rapport pour 11 des 27 indicateurs communs IMAP, à savoir les indicateurs communs **1, 2, 6, 13, 14, 15, 16, 17, 21, 22, 23**. Les critères utilisés pour sélectionner les 11 Les indicateurs communs dans le cadre du système d'information IMAP (pilote) ont été : a) la maturité des indicateurs communs à partir de 2017, en termes d'expériences de suivi et de bonnes pratiques ; b) la collecte et la disponibilité des données existantes représentant tous les clusters IMAP ; c) disponibilité de fiches d'information sur les indicateurs communs et/ou de modèles de métadonnées.

Le projet de système d'information IMAP (pilote) a été développé par l'INFO/RAC sous la coordination du Secrétariat et en étroite consultation avec toutes les composantes pertinentes du PAM. Le système d'information IMAP (pilote) évolue maintenant vers le système d'information IMAP complet et est capable de recevoir et de traiter des données conformément aux normes de données et aux dictionnaires de données (DS et DD) proposés qui définissent les informations de base sur la communication de données au sein d'IMAP.

Il convient de noter que les DS et les DD proposés s'appuient également sur l'expérience pertinente respective de l'INFO/RAC, ainsi que sur l'expérience acquise dans la création d'autres bases de données pertinentes telles que la plate-forme de chimie EMODnet, SeaDataNet et le dictionnaire de données WISE maintenu par l'EEA et disponible dans EIONET . De cette manière, le système d'information IMAP est interconnecté avec d'autres bases de données marines régionales (par exemple, SeaDataNet, SeaDataCloud, EMODNET, etc.), essentiel pour éviter la duplication des transmissions de données pour les Parties contractantes.

Le processus d'évolution en cours, du pilote au système d'information IMAP final, sera également soutenu par le projet EcAp MED III financé par l'UE et comprendra l'ensemble des modules pour les indicateurs communs IMAP (à l'exclusion des C.I. candidats pour le moment).

#### **Introduction**

Les **normes de données (DS)** sont préparées sous la forme de feuilles de calcul Excel dans lesquelles chaque colonne indique un champ à remplir par les fournisseurs de données. Les **dictionnaires de données (DD)** sont préparés sous forme de feuilles de calcul Excel dans lesquelles chaque ligne fournit des informations pour guider le fournisseur de données. Les DS et DD sont des feuilles de calcul incluses dans le même fichier Excel, téléchargeables à partir du système d'information IMAP (Pilot). Les données téléchargées à l'aide des normes de données conviendront à l'inclusion dans la base de données.

La proposition de DS et de DD fournit des ensembles de données plus larges et des dictionnaires associés que ceux requis comme obligatoires par les fiches d'information et les modèles de métadonnées IMAP. Dans les normes de données, les données obligatoires sont représentées en noir et les non obligatoires en rouge. La possibilité de remplir également des champs **non obligatoires** est donnée pour permettre aux Parties contractantes qui disposent déjà de systèmes de surveillance collectant un ensemble plus large de données de les déclarer également en tant que **données supplémentaires**. Bien qu'il soit à la discrétion des Parties contractantes de décider, la communication d'ensembles de données non obligatoires est **fortement encouragée** afin d'éviter les lacunes dans les connaissances entre l'IMAP et d'autres flux de données nationaux.

À la suite des résultats des CORMON, les DS et DD finalisés relatifs aux 11 indicateurs communs ont été téléchargés dans le système d'information IMAP (pilote) et les modifications conséquentes apportées à la structure de la base de données ont été fournies. Ainsi, une fois tous les paramètres et unités de mesure définis, le flux de données correspondant est activé. Après une phase de test du système d'information IMAP (pilote) réalisée avec la participation volontaire des pays intéressés, la **phase I** de la mise en œuvre du système est officiellement terminée en juin 2020.

À partir de mi-2019, après la conclusion du projet EcAp MED II, une discussion sur d'autres modules a été lancée avec les composantes thématiques MAP pour chaque indicateur commun déjà sélectionné et pour les autres en vue de l'achèvement de l'indicateur commun IMAP. en fonction des ressources disponibles spécifiquement allouées.

L'objectif du présent document est de présenter les « projets » de DS et de DD relatifs aux **indicateurs communs 3, 4 et 5**. En examinant ce document, la présente réunion devrait fournir **des orientations, des contributions et d'autres réflexions** sur les « projets » de DS et DD proposés pour les indicateurs communs sélectionnés. Sur cette base, un processus continu d'harmonisation avec les fiches d'orientation IMAP et les protocoles de suivi des indicateurs communs sera assuré au cours de la **phase II**. Par conséquent, la structure des normes de données et des dictionnaires de données pourrait également être révisée et harmonisée sur la base du résultat final du processus de développement de l'IMAP. Un travail interactif sera nécessaire pour affiner progressivement ces normes de données et dictionnaires de données.

Comme indiqué par les protocoles de surveillance de la biodiversité et de la pêche de **CORMON (Marseille 12-13 février 2019)**, les protocoles de surveillance devraient guider l'élaboration de normes de données qui sont menées parallèlement aux discussions sur les méthodologies communes convenues. Les systèmes d'information sont un outil majeur de collecte et de transfert de données. Étant donné que le développement d'indicateurs, de méthodes de suivi et de normes de données progresse en parallèle, un dialogue et une collaboration étroits et continus sont nécessaires entre les organismes responsables de ces développements pour assurer leur bon alignement et leur cohérence.

La nomination et l'activation du réseau en ligne des experts méditerranéens désignés par le OWG Biodiversité, soutenant l'INFO/RAC sur la finalisation des DS et des DD pour le cluster Biodiversité et Pêche, comme demandé lors du CORMON de Marseille (12-13 février 2019 ) et Rome (21 mai 2019), assureront utilement cette coherence.

### **Dictionnaires de données et normes de données pour les indicateurs communs 3, 4 et 5 faisant référence aux tortues marines**

**1.** Parmi les cinq indicateurs communs liés à la biodiversité (EO1) fixés par l'IMAP, trois concernent les reptiles marins:

- **Indicateur commun 3** : Aire de répartition des espèces ;
- **Indicateur commun 4** : Abondance de la population d'espèces sélectionnées ;

• **Indicateur commun 5** : Caractéristiques démographiques de la population (par exemple, la taille corporelle ou la structure des classes d'âge, le sexe ratio, les taux de fécondité, les taux de survie/mortalité)

2. Le présent document vise à présenter les DS et les DD relatifs à une partie des méthodes disponibles pour le suivi des espèces de tortues marines comme expressément indiqué dans les fiches d'orientation de l'IMAP.

3. Ce document reflète les commentaires reçus lors de la vidéoconférence des réunions intégrées des groupes de correspondance sur l'approche écosystémique sur la mise en œuvre de l'IMAP (CORMON), en décembre 2020, pendant et après les sessions, selon le cas.

4. Les documents de référence pour les espèces à surveiller sont :

- Lignes directrices IMAP pour le suivi des tortues marines en mer Méditerranée (WG.461/21)
- Échelles de suivi et d'évaluation, critères d'évaluation et valeurs de référence et seuils pour les indicateurs communs IMAP relatifs aux tortues marines (projet) et commentaires connexes – OWG tortues marines.
- Tortues marines en Méditerranée : Répartition, menaces et priorités de conservation CAR/ASP.

#### **Tortues marines**

5. Deux espèces de tortues marines – la tortue caouanne (*Caretta caretta*) et la tortue verte (*Chelonia mydas*) – sont régulièrement présentes et se reproduisent en mer Méditerranée. Les activités de reproduction des deux espèces sont régulièrement suivies dans les principales zones de nidification de dix pays ; à savoir, Chypre, l'Égypte, la Grèce, Israël, l'Italie, le Liban, la Jamahiriya arabe libyenne, la République arabe syrienne, la Turquie et la Tunisie. Les tortues luth et caouanne en provenance de l'Atlantique méritent d'être prises en compte. En particulier, la présence de la population de caouanne de l'Atlantique est particulièrement importante à considérer en Méditerranée occidentale.

6. Le suivi des tortues marines peut être effectué en utilisant les techniques suivantes : **(i) comptage du nombre de nids pendant la période de nidification, (ii) collecte de tortues échouées et accessoires, (iii) études de capture-marquage-recapture dans l'eau , (iv) études de télémétrie, (v) relevés en bateau et aériens.**

7. Il convient de noter que les techniques énumérées ci-dessus incluent des méthodes sur ce que les Parties contractantes ont attiré l'attention, mais que toutes les méthodes ne sont pas spécifiées et proposées dans les protocoles IMAP et la discussion sur leur utilisation préférentielle est encore ouvert dans le groupe de travail en ligne (OWG).

### **Module BA1 Échantillonnage de la distance du transect linéaire - (C.I.s 3&4)**

8. L'estimation de l'abondance et de la répartition des reptiles marins peut être fournie par la méthode d'échantillonnage de la distance par transect linéaire. La méthode consiste à parcourir des itinéraires, par voie aérienne, spécialement conçus par un logiciel spécifique dans une zone d'étude définie.

L'échantillonnage à distance est utile pour les tortues **lorsqu'il est appliqué par voie aérienne** pour estimer l'abondance et la distribution des zones de concentration en mer.

9. **L'échantillonnage à distance par transect linéaire** est l'une des méthodes de la famille d'échantillonnage à distance qui permet de définir l'estimation de l'abondance et la distribution des spécimens dans un espace donné et dans une période de temps donnée.

10. Dans **l'échantillonnage par transects en ligne**, une zone d'étude est définie et étudiée le long d'un plan d'échantillonnage de transects prédéterminés assurant une couverture égale de la zone.

11. **L'abondance** peut être calculée en extrapolant la densité estimée dans les bandes échantillonnées à l'ensemble de la zone d'étude. Le nombre calculé est donc une estimation de l'abondance dans une zone définie à un moment donné avec son incertitude.

12. Cette méthode aérienne peut fournir des estimations de l'abondance, de la distribution et de la densité des espèces de reptiles marins à grande échelle pour toute la mer Méditerranée. Au niveau régional et local, il apparaît utile d'intégrer des prospections aériennes, pour obtenir des indications locales sur l'état de conservation et la qualité des habitats par différentes méthodes. Le choix de l'approche de suivi sera fait par le pays sur la base de son plan national de suivi et de la nature de la zone surveillée.

13. La déclaration des données sur la distribution et l'abondance des reptiles marins sera effectuée à l'aide des normes de données et des dictionnaires de données - Module BA1 développé pour un grand nombre de taxons et déjà discuté dans le document « **Dictionnaires de données et normes de données pour les indicateurs communs 3 , 4 et 5 faisant référence aux mammifères marins** »

14. Le module **BA1** proposé est conforme aux autres normes développées pour le système d'information IMAP mais également conforme aux **modèles de métadonnées ACCOBAMS** actuellement utilisés pour l'enquête régionale réalisée en 2018 et les futures à planifier, incluent la possibilité de surveiller également reptiles marins.

15. Comme convenu lors du dernier Cormon sur la biodiversité tenu en décembre 2020, le module BA1 a été développé par l'INFO/RAC en étroite coopération avec l'ACCOBAMS et est proposé pour le suivi à l'échelle régionale ainsi que **pour l'enquête des Parties contractantes menée à niveau national**.

16. Le module BA1 est rapporté dans le document « Dictionnaires de données et normes de données pour les indicateurs communs 3, 4 et 5 faisant référence aux mammifères marins » comme étant principalement utilisé pour la surveillance des cétacés mais faisant également référence à un grand nombre de taxons, y compris les tortues marines.

17. Ici sont rapportés les autres modules développés conformément aux *Lignes directrices IMAP pour la surveillance des tortues marines en mer Méditerranée* (WG.461/21) et aux critères d'évaluation des IC IMAP 3, 4 et 5 relatifs aux tortues marines, décrits dans le document « *Echelles de surveillance et d'évaluation, critères d'évaluation et valeurs de référence et de seuil pour les indicateurs communs IMAP relatifs aux tortues marines (projet)* » – OWG tortues marines.

### **Module BT1 - Plage de nidification (C.I.s 3&4)**

18. L'estimation de l'abondance et de la répartition des reptiles marins dans les sites de nidification est nécessaire pour vérifier que les tortues restent présentes dans toutes les parties des milieux suivis annuellement et dans tous les sites établis lors des prospections périodiques. A partir des enquêtes sur le dénombrement des nids, il est possible de déterminer la répartition spatiale de la nidification par an. Les plages de nidification existantes et potentielles devraient être surveillées pendant la saison de nidification.

19. L'abondance des femelles adultes sur la plage peut être calculée à partir du dénombrement des nids, de la fréquence des pontes (le nombre de pontes pondues par une femelle au cours d'une saison de nidification), des intervalles de remigration (le nombre d'années entre deux saisons de nidification consécutives) et du sexe des adultes. rapport.

20. La déclaration des données sur la répartition et l'abondance des nids de tortues sera effectuée à l'aide des normes de données et des dictionnaires de données - module BT1 développé sur la base des lignes directrices IMAP pour la surveillance des tortues marines en mer Méditerranée et du document Échelles de surveillance et d'évaluation, les critères d'évaluation et les valeurs de référence et seuils pour les indicateurs communs IMAP relatifs aux tortues marines ont été discutés lors de la réunion du GTO sur les tortues marines le 29 mars 2021.

21. La structure de ce module permet de collecter les mêmes données quelle que soit la méthodologie de suivi adoptée (Patrouilles à pied, UAV, Relevés aériens).

### **Module BT2 - Habitat marin (prises accessoires/échouages) -(C.I.s 3&4)**

**22.** Trois modules ont été développés pour surveiller l'abondance et la répartition des reptiles marins dans **l'habitat marin**, en fonction de la méthode d'enquête que les Parties contractantes adopteront. En particulier, le module BT2 a été structuré pour les **méthodes d'enregistrement des prises accessoires et des échouages** dans lesquelles les informations sont enregistrées en référence à une zone de surveillance.

23. Le suivi des populations dans l'eau avec la méthodologie des prises accessoires peut être utilisé pour estimer l'abondance et la répartition d'une population dans une zone particulière. Les tortues marines sont une espèce migratrice, le moment de l'étude est donc important et doit être soigneusement sélectionné et une méthodologie standardisée suivie.

24. Deux méthodes courantes sont utilisées pour les relevés dans l'eau. Tout d'abord, un filet de capture est installé dans la zone d'échantillonnage. Deuxièmement, les tortues sont capturées à l'aide de la technique du rodéo. Dans le cas d'une grande zone d'étude avec une faible visibilité et des eaux plus profondes, un filet de capture est préférable. La technique du rodéo nécessite une équipe plus petite et peut être utilisée dans de petites zones et dans des eaux peu profondes avec une haute visibilité.

25. Les tortues échouées sont une bonne source de données pour collecter diverses données liées à la distribution spatio-temporelle des tortues.Module

#### **Module BT3 - MarineHabitat (Avion/Bateau/UAV) (C.I.s 3&4)**

**26.** Les estimations de l'abondance en mer, où les juvéniles représentent la majorité de la population, peuvent être réalisées par différentes méthodes d'enquête. Néanmoins, les relevés aériens sont la meilleure méthode pour déterminer l'abondance des tortues en mer et détecter les changements de population, avant qu'ils ne se traduisent par des changements dans le nombre de nids. Les drones, pour surveiller les activités de nidification et faire des dénombrements individuels de tortues marines nageant à la surface, sont devenus populaires ces dernières années.

27. Le module BT3 a été structuré pour les levés aériens, en bateau et en UAV. Dans ces cas, les informations sont enregistrées le long des transepts, dont chacun est identifié par un code unique. Les polylignes représentatives de ces transects doivent être reportées dans un fichier SIG en référence à chaque code d'identification. Bien que les relevés aériens, bien que plus coûteux, permettent une détection plus approfondie des tortues émergentes au profit de meilleures estimations d'abondance par rapport aux relevés avec des bateaux, il a été laissé à chaque PC d'adopter l'une ou l'autre méthode ou les deux. Les drones (UAV) peuvent être déployés à partir de bateaux et déterminer la présence/l'abondance d'habitats au large. Ils ne sont pas une alternative aux avions mais un complément à ce type d'enquêtes.

#### **Module BT4 - MarineHabitat (Télémétrie) - (C.I.s 3&4)**

**28**. Le **suivi par satellite** (télémétrie) est utile pour caractériser les déplacements et identifier les habitats utilisés (en fonction du temps de résidence) par les animaux marqués. Les scientifiques attachent généralement des émetteurs satellites à la carapace des tortues marines femelles sur les sites de nidification ou des animaux capturés en mer (lors de campagnes dédiées ou capturés accidentellement par les pêcheurs).

29. Le sexe et la taille des animaux marqués sont généralement enregistrés avant leur lâcher, fournissant des informations précieuses sur leur stade de développement.

30. La **télémétrie** est une bonne méthode pour caractériser l'aire de répartition de l'espèce (indicateur commun 3) en tenant compte des différents stades de vie et populations.

31. Selon le type d'émetteur, il peut également fournir des informations sur les conditions environnementales des habitats utilisés par l'espèce. Par conséquent, cette méthode peut conduire à une meilleure compréhension des facteurs de distribution des espèces.

32. La télémétrie est également appliquée pour l'évaluation de l'abondance (indicateur commun 4) et une méthode réalisable pour la collecte de données démographiques dans les zones de reproduction.

33. Le suivi par satellite est une bonne méthode pour caractériser les déplacements et identifier les habitats utilisés (en fonction du temps de résidence) par les animaux marqués.

34. Une télémétrie par satellite des tortues marines adultes est nécessaire pour identifier les zones d'alimentation utilisées par les adultes de chaque population. Cette technique peut également être utilisée pour évaluer le temps de surface des tortues dans les aires d'alimentation. Un paramètre est nécessaire pour obtenir des estimations de population absolues pour les relevés aériens.

## **Module BT5 - Nidification et Démographie (C.I.s 5)**

**35**. Les paramètres démographiques de la population doivent être collectés à partir des nids et des environnements de nidification, ainsi que des observations dans l'eau.

36. Comprendre la démographie des métapopulations de tortues marines permet d'identifier quelles pressions peuvent avoir le plus grand impact sur la stabilité de la population et quelles mesures de conservation peuvent avoir le plus grand effet sur la stabilisation ou le rétablissement des niveaux de population.

37. Les différents éléments permettant de reconstituer les caractéristiques démographiques des tortues marines ont été considérés. Ce module fournit trois fiches de normes de données, l'une dédiée à la collecte de données dans **les sites de nidification** (nombre d'œufs par couvée, succès d'émergence des nouveau-nés, etc.), la seconde aux données de surveillance de **l'habitat marin** se rapportant à un intervalle de temps spécifique dans la zone de surveillance identifiée. (nombre d'adultes hommes/femmes par séance, taux de mortalité des individus etc.) et un troisième développé pour la collecte des caractéristiques démographiques liées à chaque **individu** identifié (sexe, âge, etc.).

| <b>Field</b>       | <b>Description</b>                                                                              | <b>List of value</b>                                                                                                    |
|--------------------|-------------------------------------------------------------------------------------------------|----------------------------------------------------------------------------------------------------|
| <b>CountryCode</b> | Code du pays membre. Entrez le code ISO à deux<br>chiffres, par exemple "IT" pour l'Italie      |                                                                                                    |
| <b>Sub-Region</b>  | Sous-région selon l'Article 4 de la MSFD sur les régions<br>ou sous-régions marines (acronyme). | $MWE = Mer$<br>Méditerranée Occidentale<br>$MAD = Mer Adriatique$<br>$MIC = Mers$ Méditerranée<br>Centrale et Mer Ionienne<br>$MAL = Mers Egée et$<br>Levantine |

**Tableau 1 : DSs&DDs Module BT1 (Niding Beach) Nest for IMAP C. I.s 3&4 - Tortues marines**

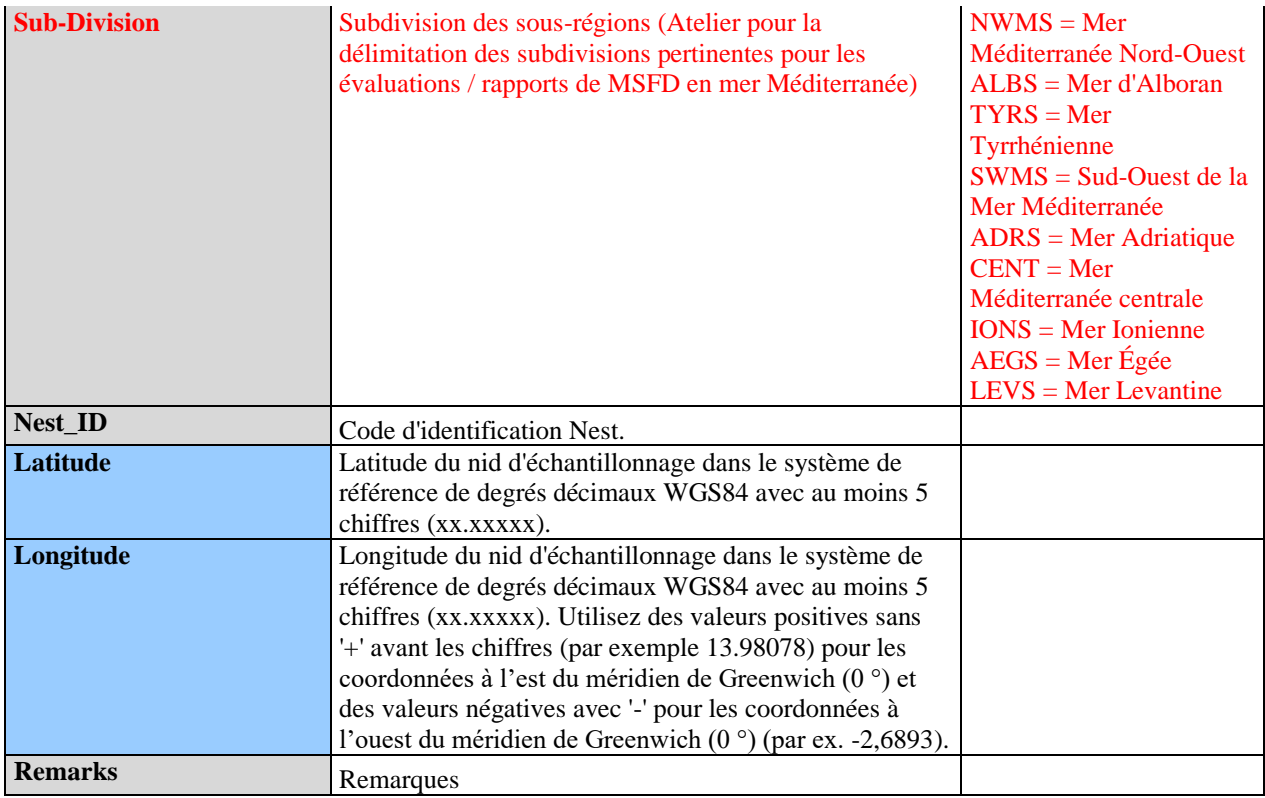

### **Tableau 2 : DSs&DDs Module BT1 (Plage de nidification) Plage de nidification pour IMAP C. I.s 3&4 - Tortues marines**

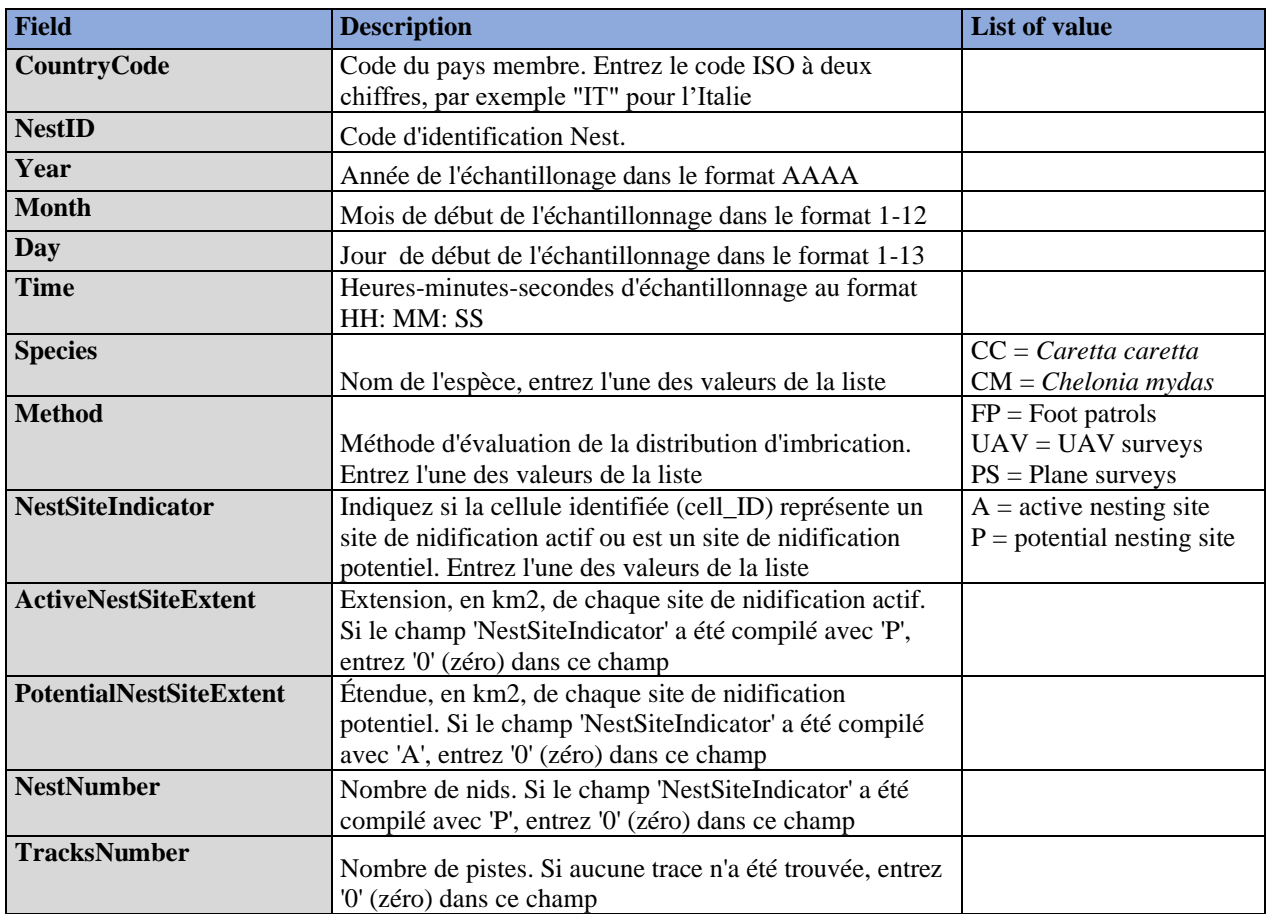

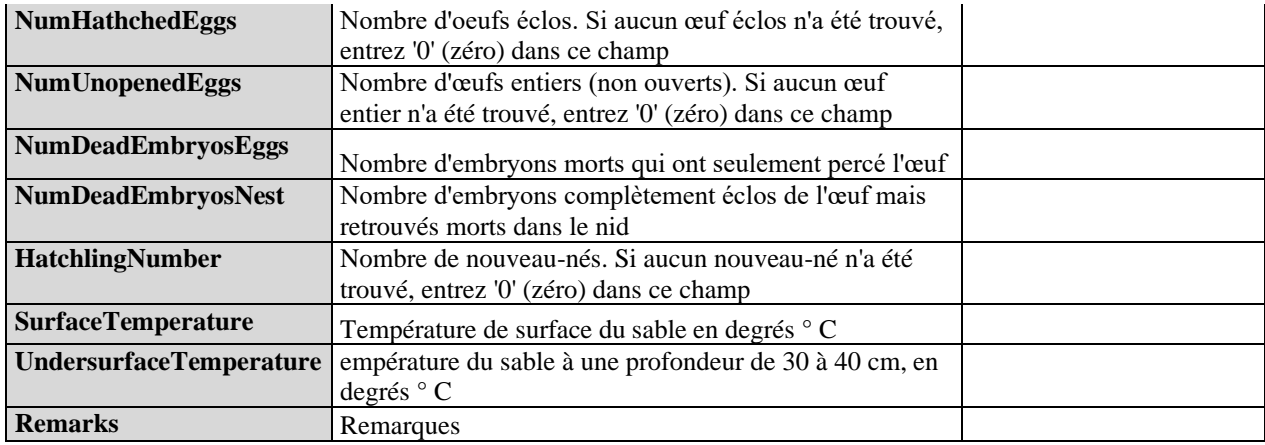

## **Tableau 3 : Zone DSs&DDs du module BT2 (Habitat marin : prises accessoires/échouages) pour IMAP C. I.s 3 et 4 - Tortues marines**

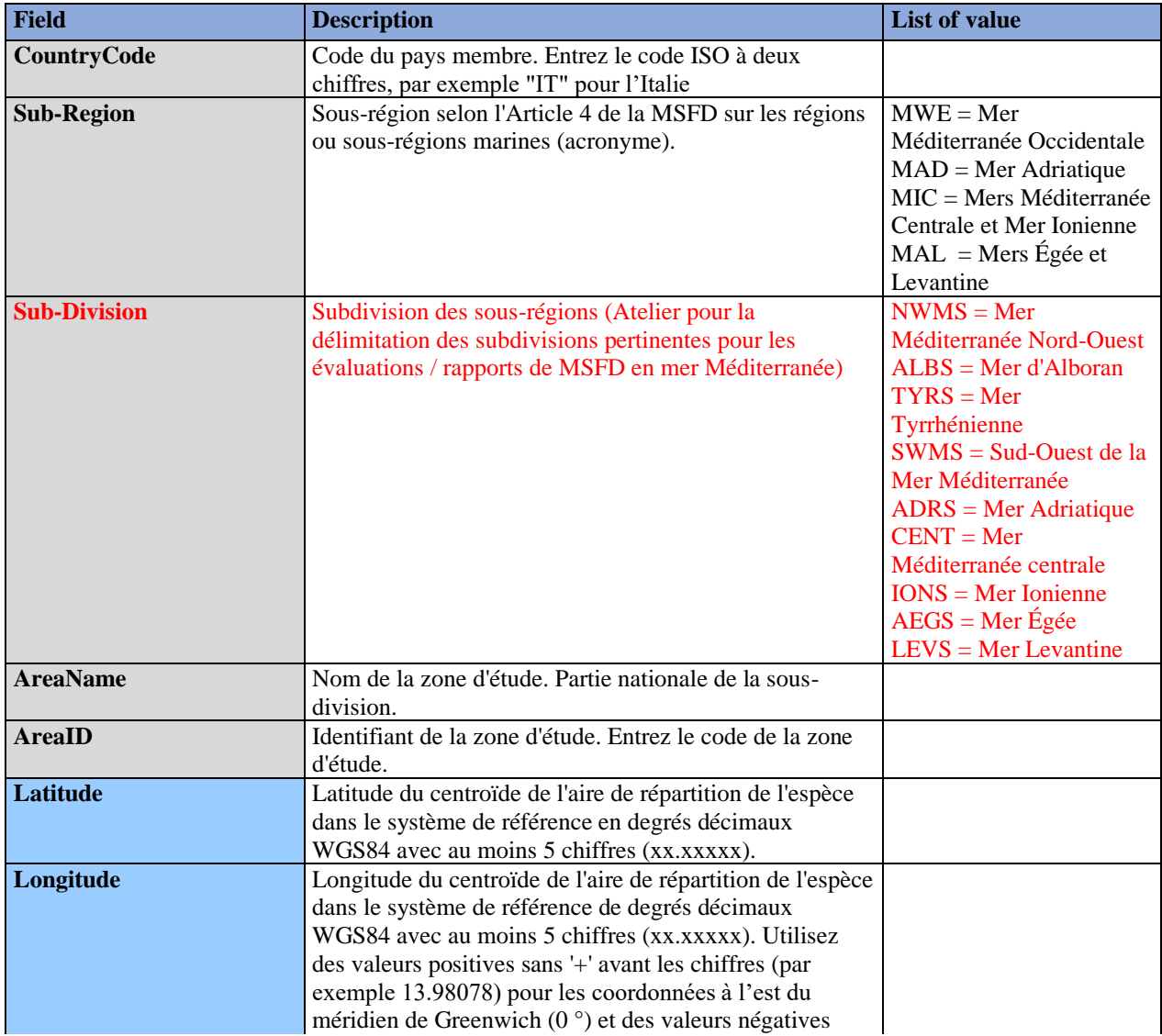

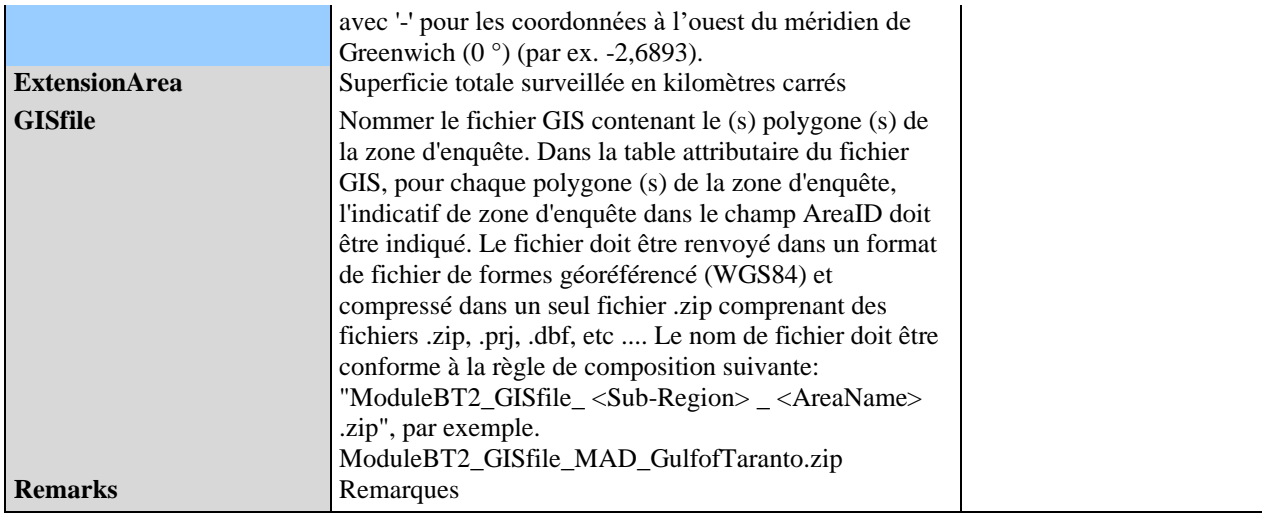

### **Tableau 4 : DS&DD Module BT2 (MarineHabitat : Bycatch/Strandings) MarineHabitat pour IMAP C. I.s 3&4 - Tortues marines**

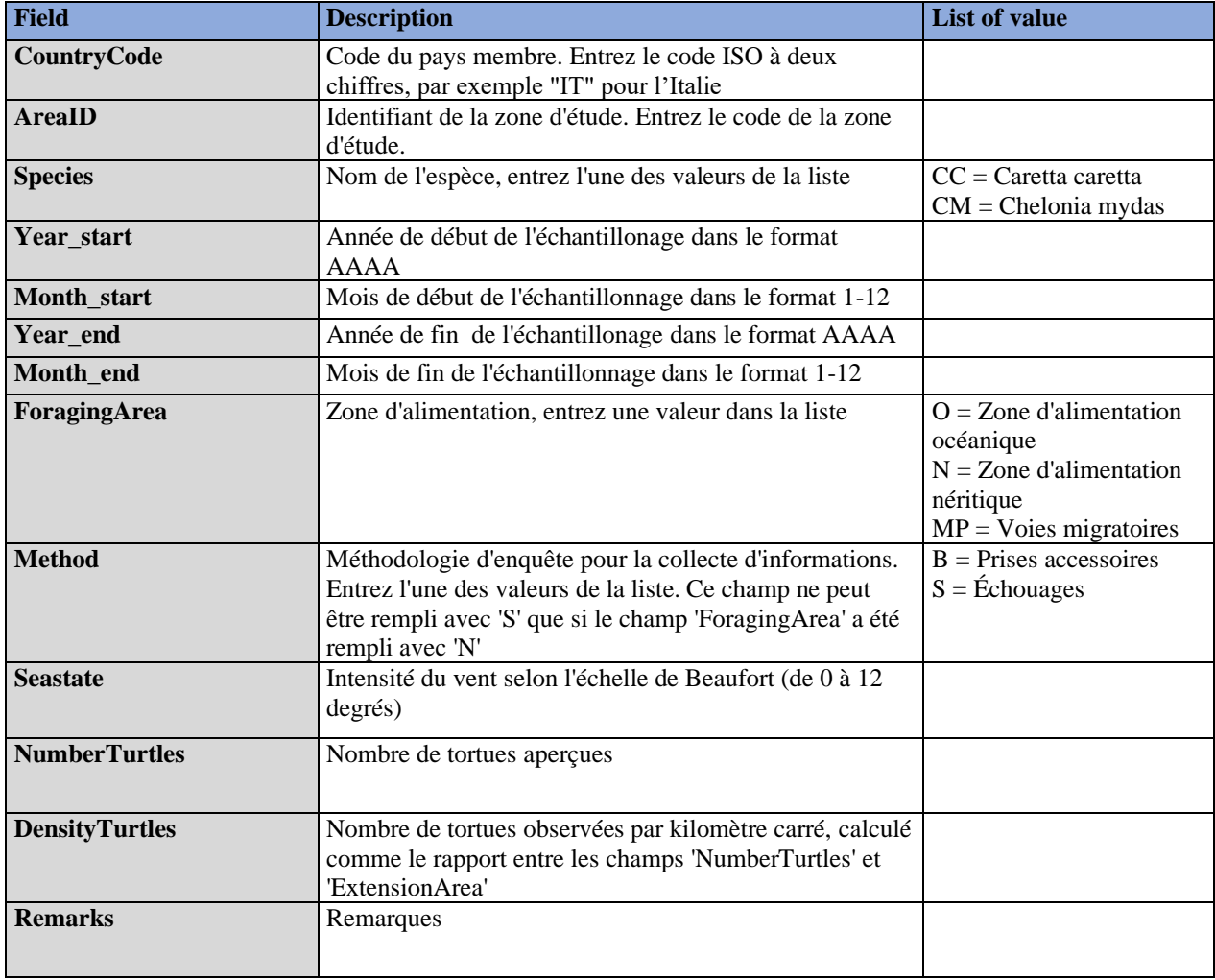

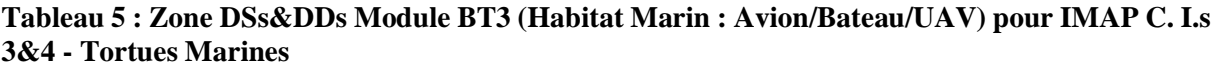

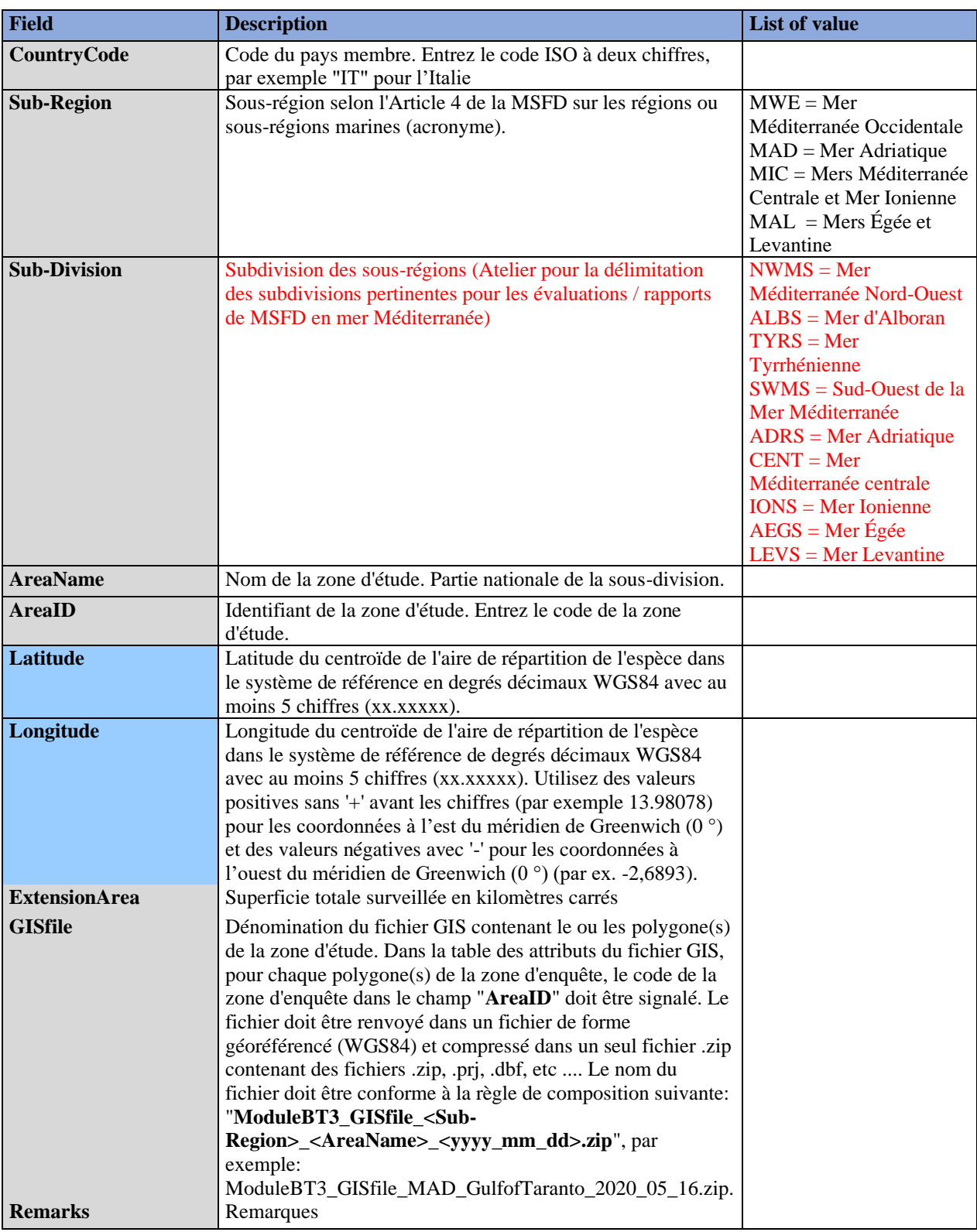

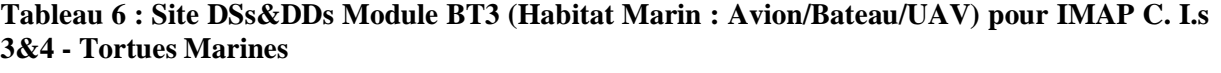

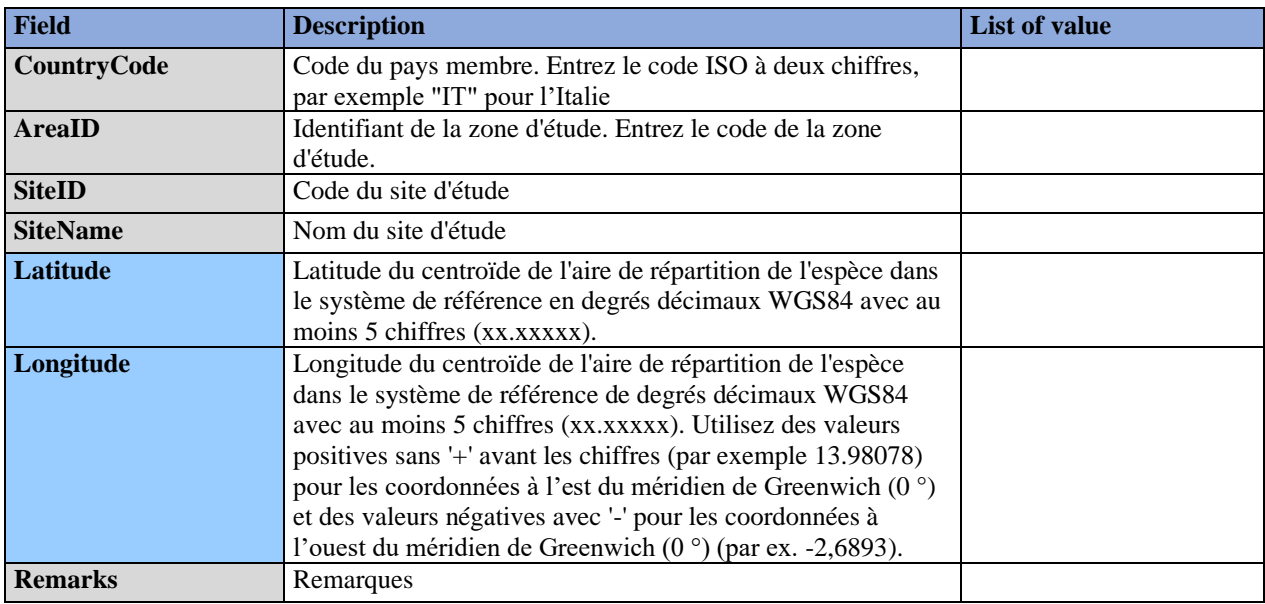

## **Tableau 7 : Module DS&DD BT3 (Habitat Marin : Avion/Bateau/UAV) Transect pour IMAP C. I.s 3&4 - Tortues Marines**

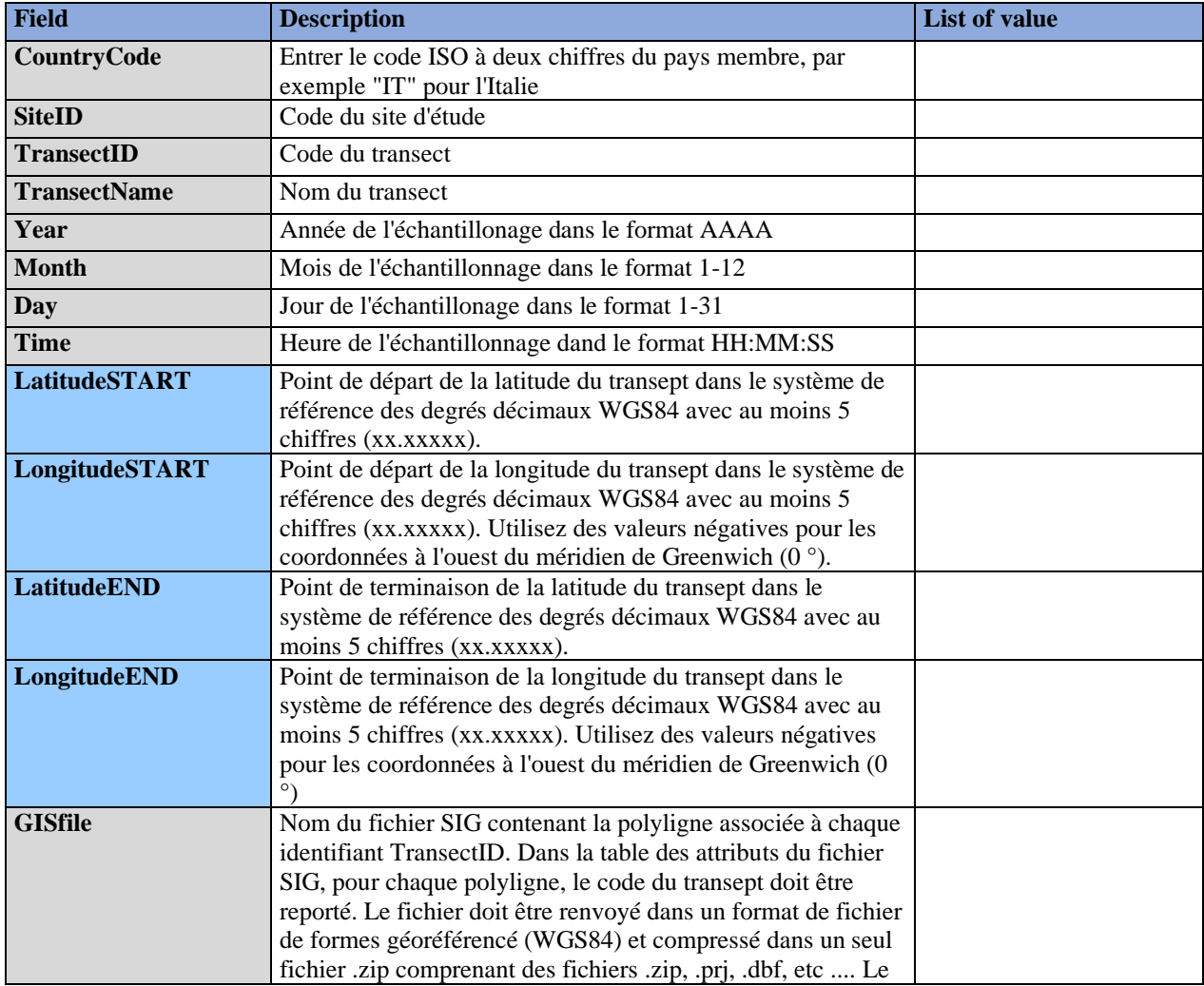

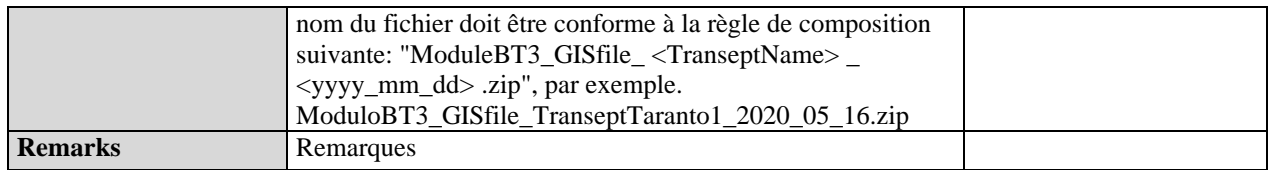

## **Tableau 8 : DS&DD Module BT3 (MarineHabitat : Avion/Bateau/UAV) Habitat marin pour IMAP C. I.s 3&4 - Tortues marines**

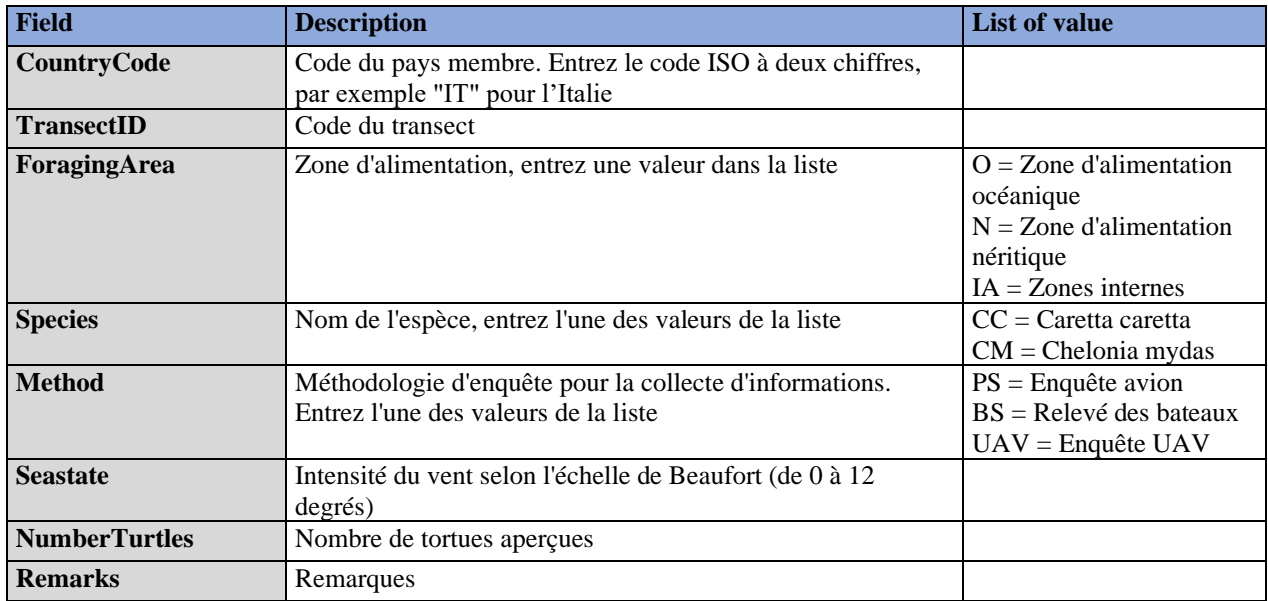

## **Tableau 9 : Zone DSs&DDs Module BT4 (MarineHabitat: Telemetry) pour IMAP C. I.s 3&4 - Tortues marines**

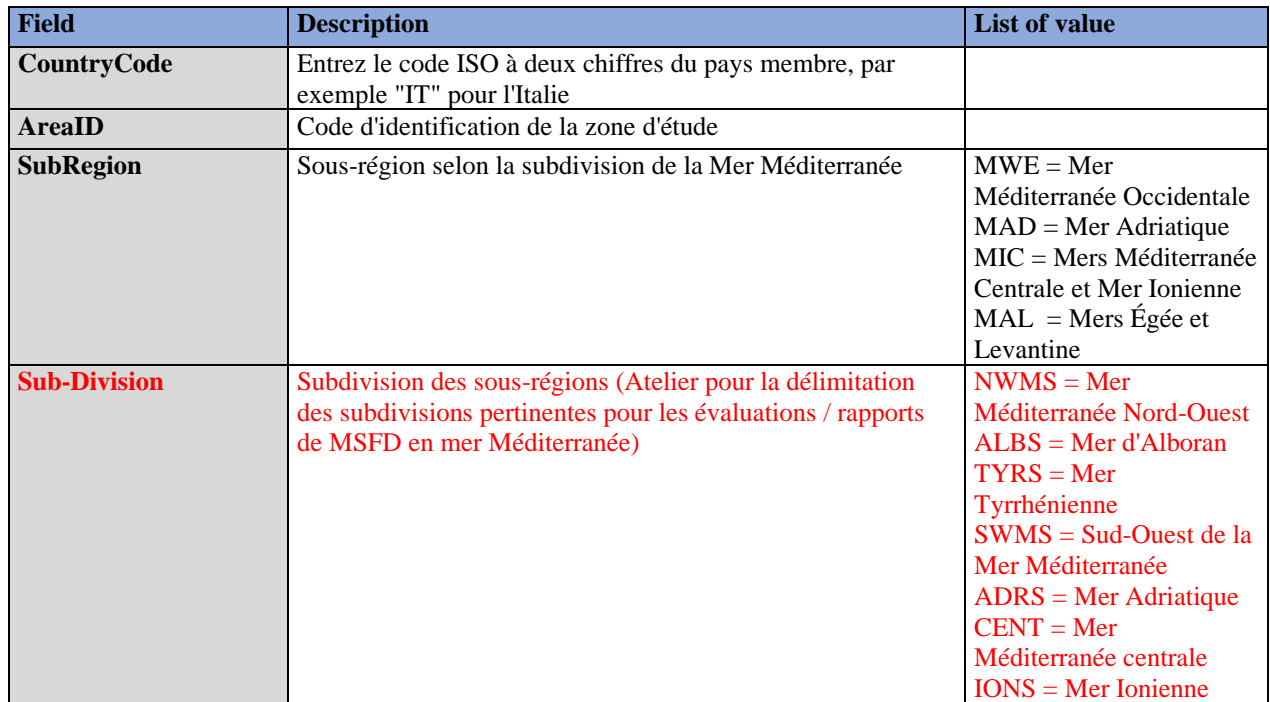

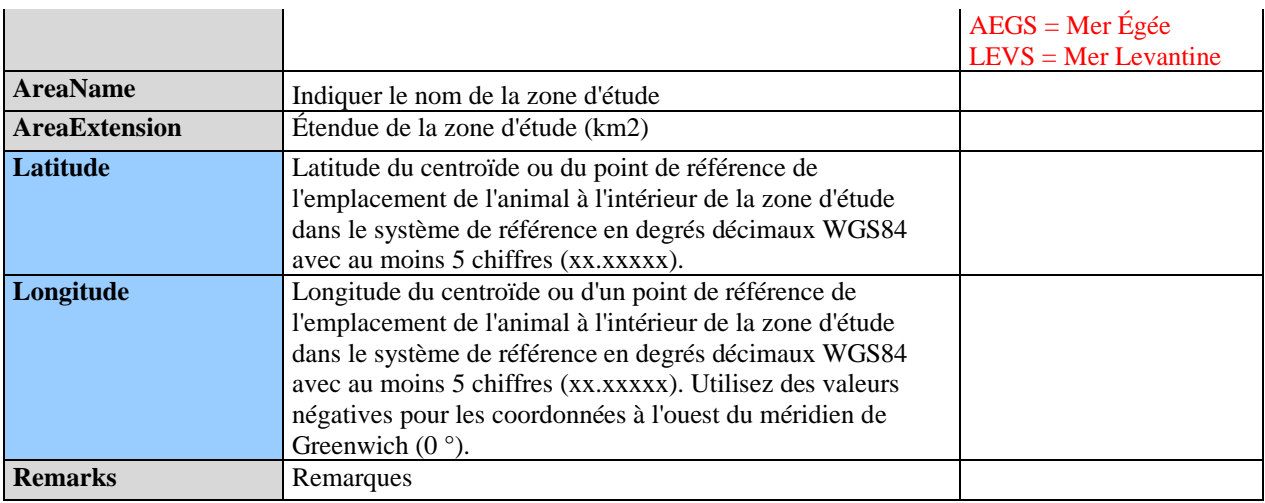

## **Tableau 10 : DSs&DDs Module BT4 (MarineHabitat: Telemetry) Télémétrie pour IMAP C. I.s 3&4 - Tortues Marines**

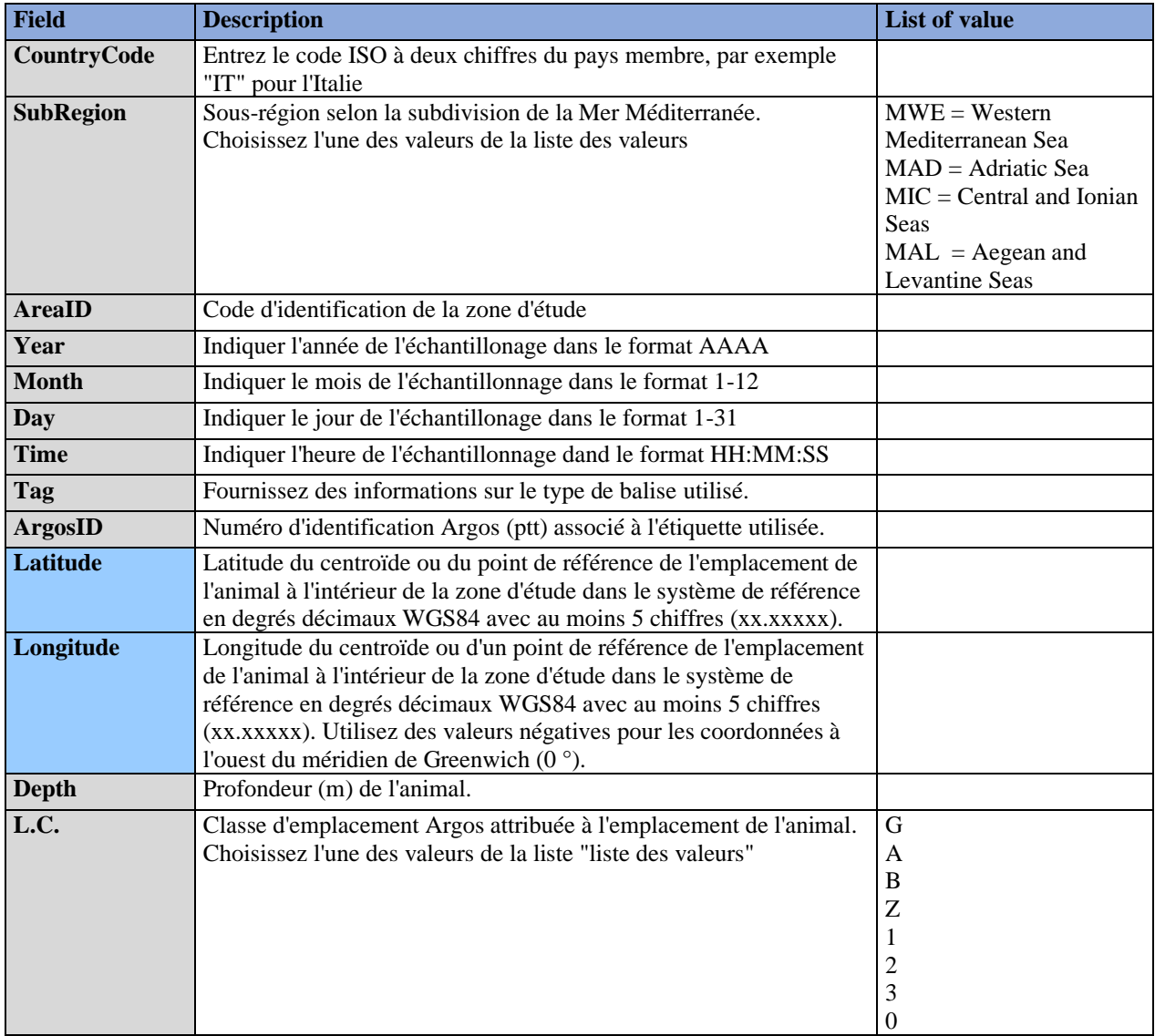

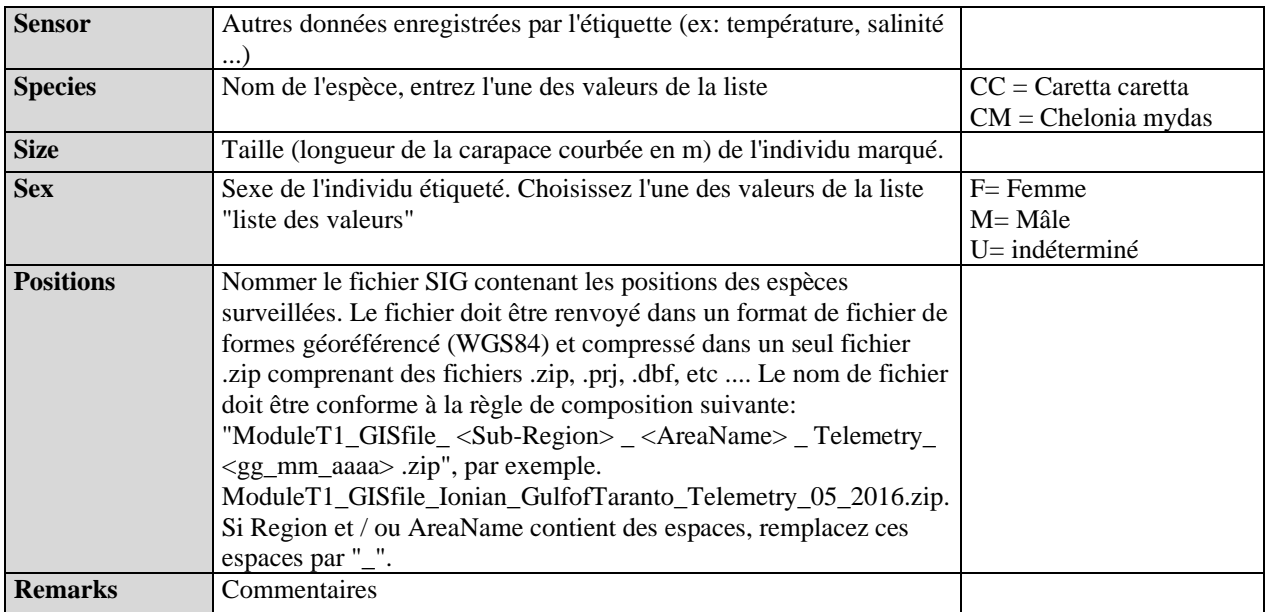

## **Tableau 11 : Zone DSs&DDs Module BT5 (Nidification et Démographie) pour IMAP C. I. 5 - Tortues Marines**

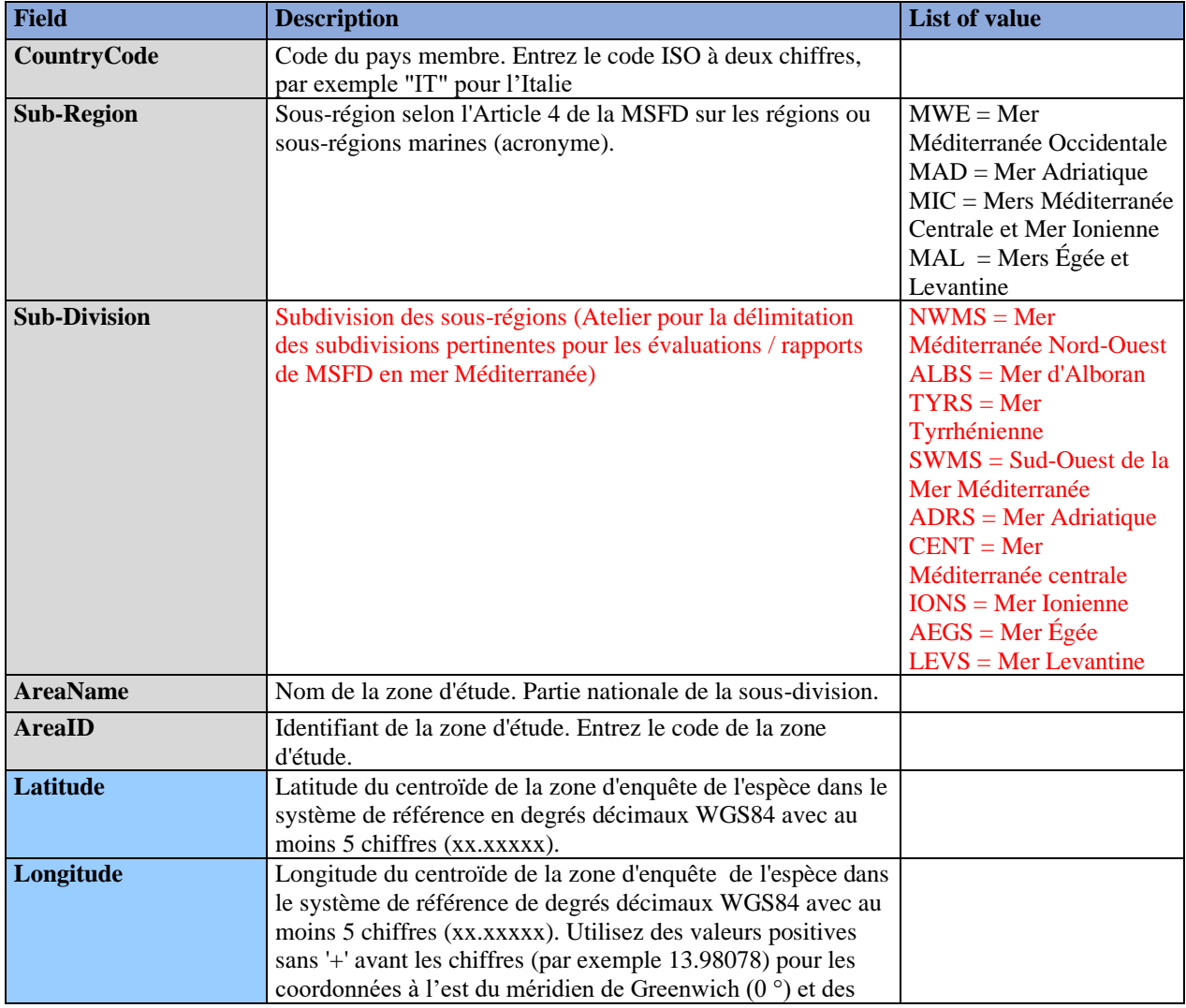

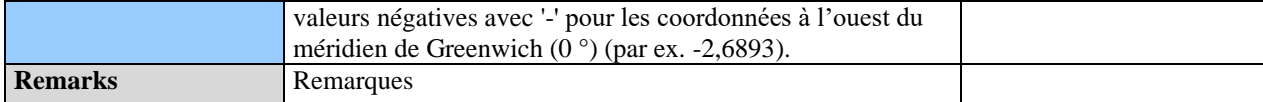

## **Tableau 12 : DSs&DDs Module BT5 (Nidification et Démographie) Aires de reproduction pour IMAP C. I. 5 - Tortues marines**

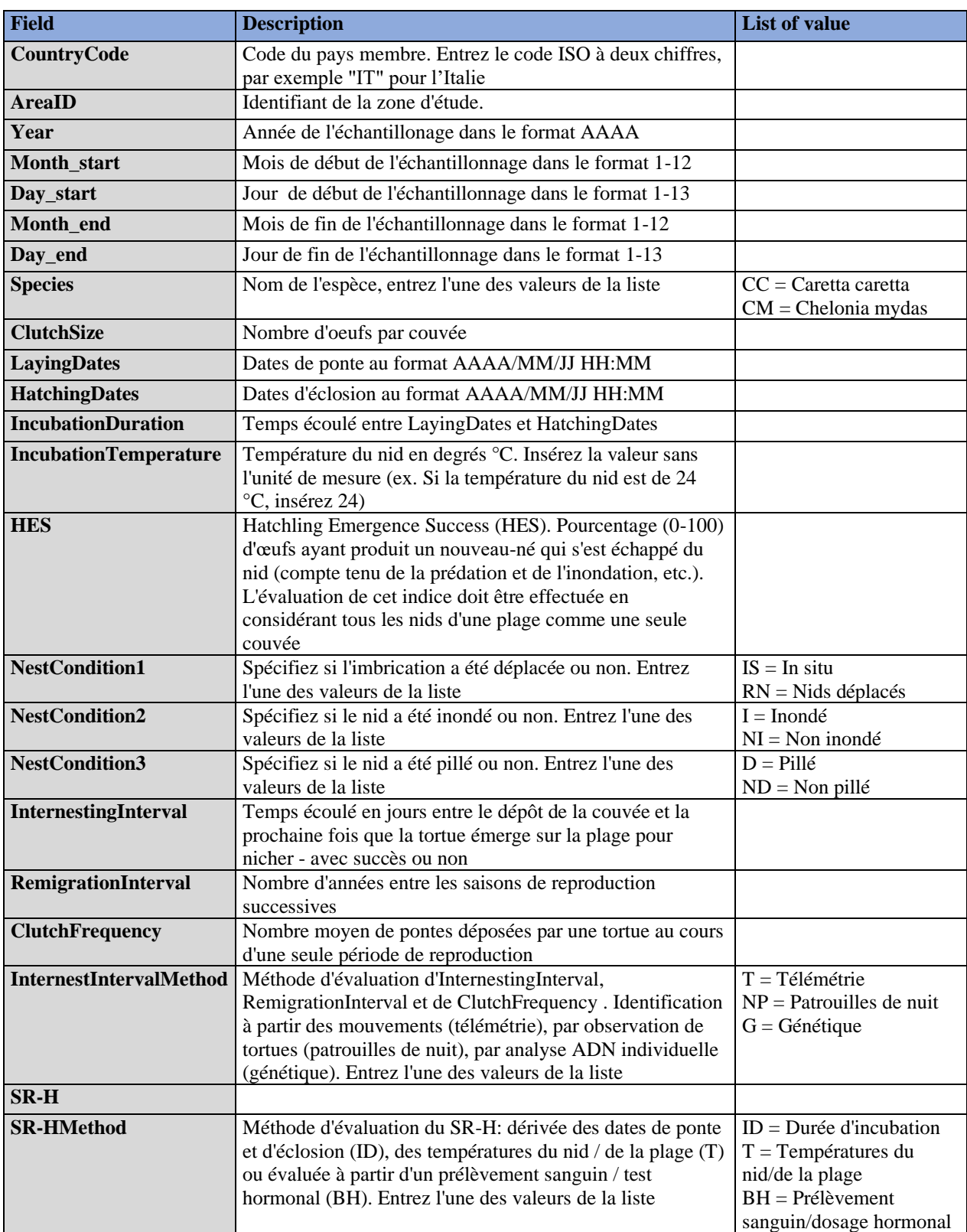

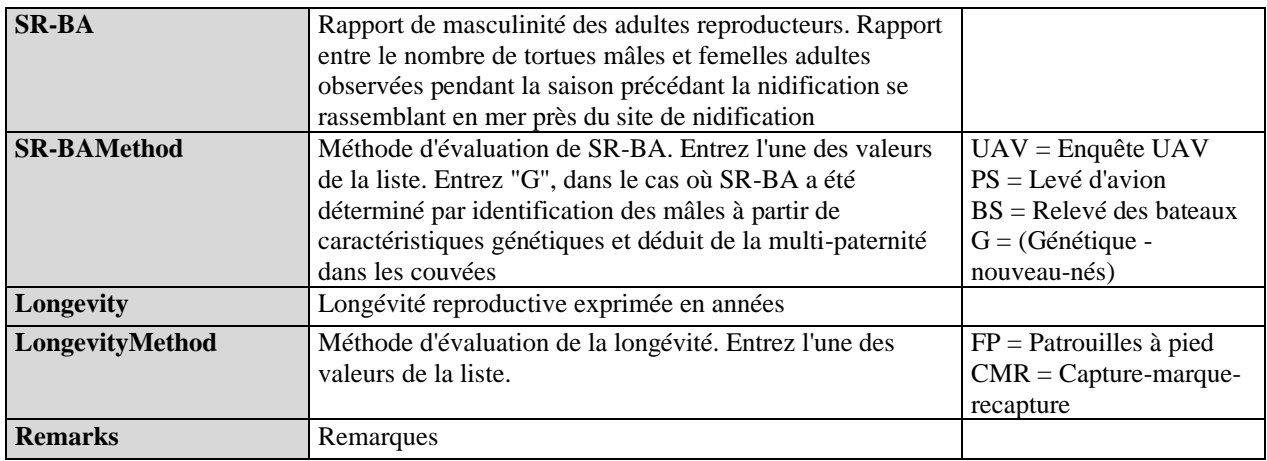

## **Tableau 13 : DSs&DDs Module BT5 (Nidification et démographie) Habitat marin pour IMAP C. I. 5 - Tortues marines**

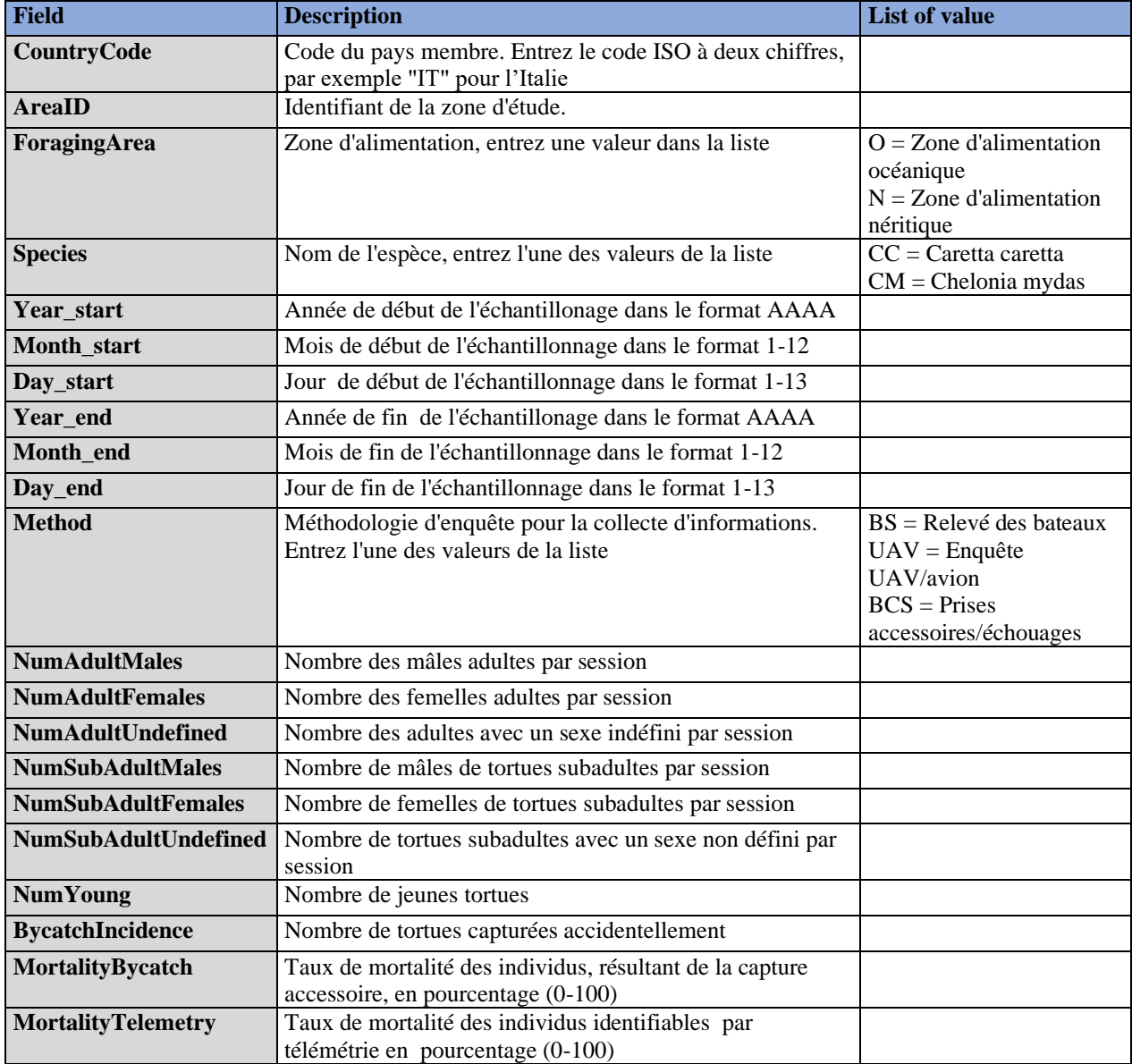

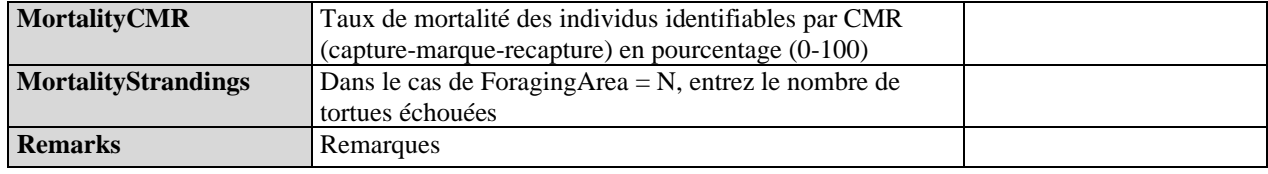

## **Tableau 14 : DSs&DDs Module BT5 (Nidification et Démographie) Individuel pour IMAP C. I. 5 - Tortues Marines**

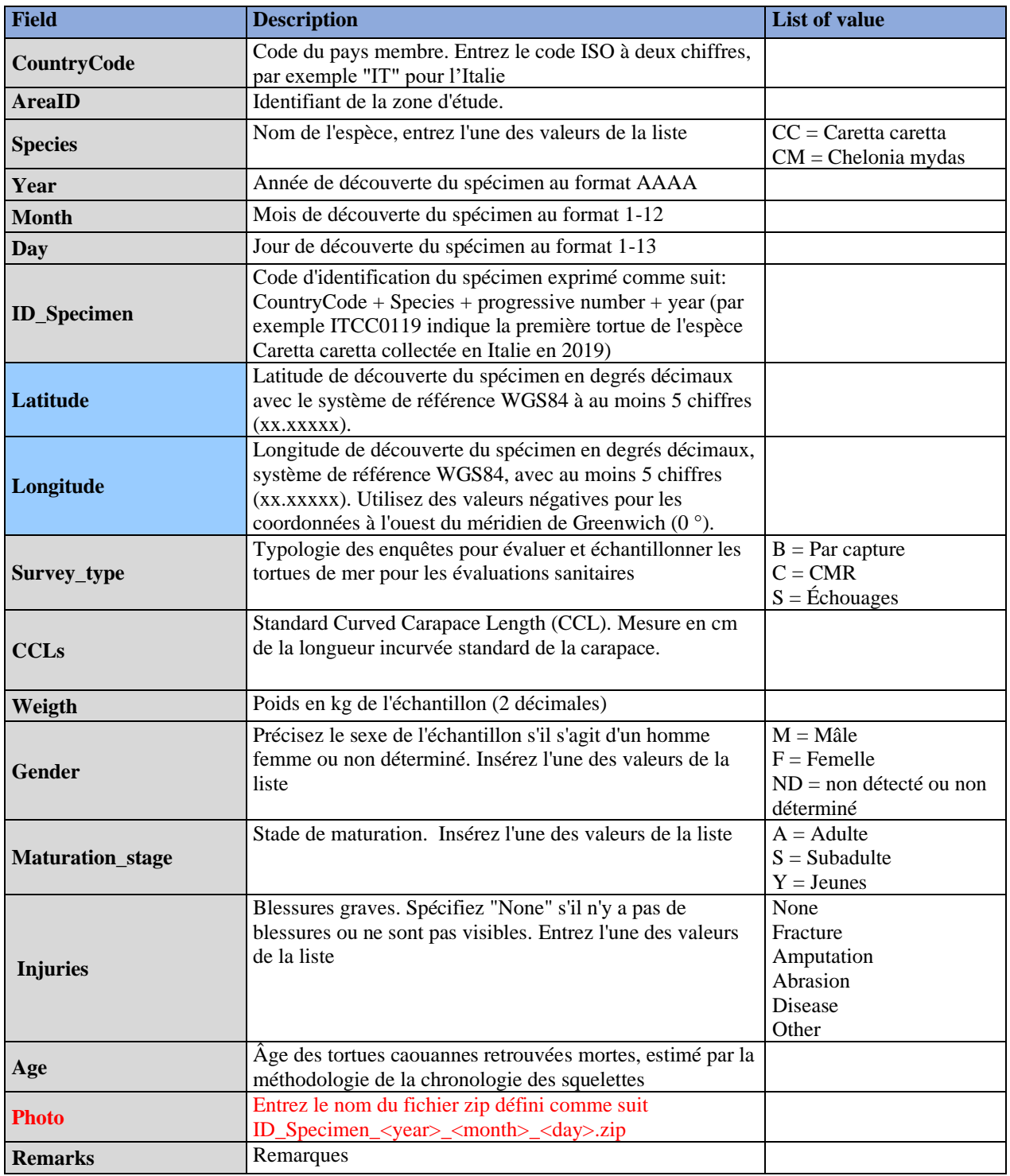